# **ALLER - Task - Tâche #2047**

## **Boutons dans les fenetres de choix**

22/03/2012 11:53 - Philippe Cadaugade

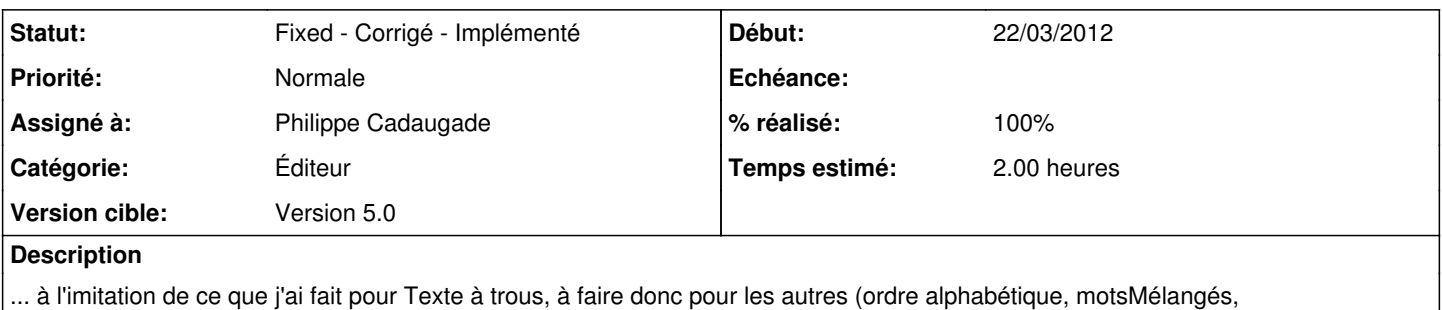

phrasesMélangées, paragraphesMélangés, rechercheRapide)

### **Historique**

#### **#1 - 23/03/2012 14:51 - Jean-Louis Frucot**

Sur mon écran, (1024x768) je ne vois pas les boutons :(

les autre écrans de l'école sont en 1366x768:( :(

#### **#2 - 27/03/2012 11:01 - Philippe Cadaugade**

*- Statut changé de New - Nouveau à Fixed - Corrigé - Implémenté*

*- % réalisé changé de 0 à 100*